## **THÈME : GÉNÉALOGIE / HISTOIRE**

## **OBJET :** COMMENT CLASSER SES ARCHIVES NUMÉRISÉES ?

## Numériser ses archives et les documents retrouvés dans les dépôts d'archives.

Nous savons tous que la consultation répétée des archives "papier" détériore, au fil des ans, leur état de conservation. Il est donc important de les manipuler le moins possible, avec des gants.

Toute fois, il faut aussi garantir la possibilité de pouvoir les consulter à tout moment.

Une des solutions consiste à les numériser en totalité. C'est d'ailleurs ce qu'il est souhaitable de faire lorsqu'un document intéressant est retrouvé dans des archives publiques ou privées.

L'A.D.F.A est dans cette configuration et l'ensemble de ses fonds notariés est actuellement en cours de cotation et de numérisation.

## Comment classer ses archives numérisées ?

Il n'y a pas de classements idéals, si ce n'est de pouvoir retrouver les documents le plus facilement possible. Que ce soit pour vous, mais également pour les autres. Voici ce qui peut être fait pour une généalogie :

 $\rightarrow$  On peut donc créer un dossier par génération :

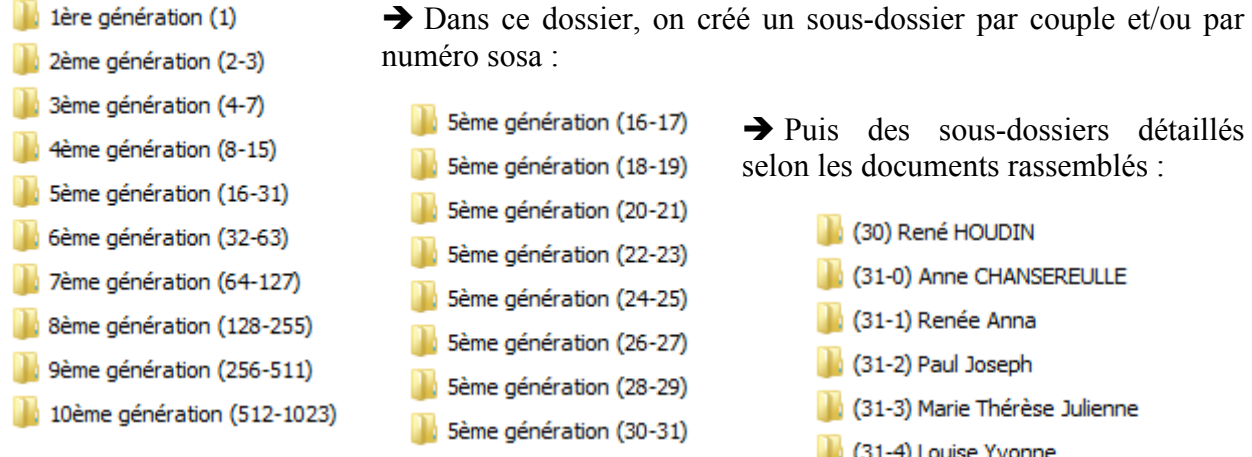

Dans cet exemple, nous pouvons facilement retrouver les documents concernant René HOUDIN (sosa n° 30), son épouse Anne CHANSEREULLE (sosa n° 31) ou de leurs 10 enfants.

Dans les sous-dossiers «acte de mariage», «actes de décès/sépultures», «actes de naissance/baptême» et «actes notariés», nous avons mis les actes et documents concernant le couple René HOUDIN et Anne CHANSEREULLE. Nous retrouvons les mêmes sous-dossiers pour chacun des enfants.

- (31-4) Louise Yvonne
- (31-5) Henri Albert Aimé
- 31-6) Anna Françoise
- (31-7) Fernande Angèle
- 31-8) Lucienne Eugénie
- (31-9) Geneviève Suzanne
- (31-10) Germaine Marcelle Henriette
- Acte de mariage
- Actes de décès sépulture
- Actes de naissance baptême
- Actes notariés
- Photos de la famille HOUDIN